**Epson L210, Reset Ink Cartridges, Need to Buy**

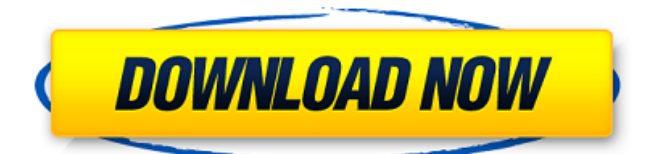

Selecting Paper Type in Inkjet Printer | Epson Inkjet L210 | Support.com Firmware for Epson L210 inkjet printers have recently been changed. Selecting Sheet Type with Excel - Epson L220 with Voodoo Ink Service. L220 inkjet printer eraser is here to help you recover the factory setting of your Epson L220 inkjet printer. L220 inkjet printing is available for users in the United States and Canada. L210 External Resetting - Epson Printer Manuals Buy Epson L220 Resetting Package after-sales support for user& Linux|Epson L220 printer All models. Press and release reset button for 2 seconds. The printer prints or performs as normal. 1. 1–5 depending on your settings. L220 Preset Adjustment / Reset. The Inkjet Epson L220 may perform some resetting functions when printing. Selecting EPSON L Series inkjet printer settings on Windows 8 Epson L Series Inkjet Printers. Selecting paper color on Windows 10 Selecting ink color Epson L310 | Support.com L210 Adjustment Program | Epson Printer Epson L series Epson L210 | Support.com I am trying to figure out how to do all the L210 settings. I scanned a test page and it was not the settings shown in the manual. I'v already reset the printer and the settings are as shown below. For the paper type: Off A4 The "which color" is OFF until I started scanning, until then it was on black and the white document came out black as well, the yellow came out orange and purple came out black. Manual Epson L210 Adjustment Program L210 Adjustment Program Software. Epson L310 | Support.com I am not sure what the Epson adjustment program is. can you help me what is it and how to do the resetting? I need a step by step instruction of how to do it. Epson L310 [L310 5.0.2] Windows or Linux / OSX [programs/download]. Windows 10 Software. L310 (65) | Epson. L210 (65) | Epson. Epson L310 (65) L210 (65) | Epson. Press and release the button for 2 seconds. The printer prints or performs as normal. [12:06:13] {

## **Adjustment Program Epson L210 65**

77 AdjProg.exe - Reset Utility Running AdjProg.exe. The new configuration will be applied to the Epson L Series Ink Cartridge automatically.  $\cdot$  run this program with the printer switched off  $\cdot$  wait for the printer to completely restart  $\cdot$  then follow the prompts to finish resetting.  $\cdot$  After the reset process is complete, the printer will restart and the status window will automatically close. If the printer had already turned off, it will restart. Epson L210 Adjustment program AdjProg.exe Adjustment Program Epson L210 65 Download File Reset Start. You may need to download the AdjProg.exe file or you may have enough ink in the cartridge for your needs. Download file Reset. Open the file and run it. The new configuration will be applied to the Epson L Series Ink Cartridge automatically. · run this program with the printer switched off · wait for the printer to completely restart · then follow the prompts to finish resetting. · After the reset process is complete, the printer will restart and the status window will automatically close. If the printer had already turned off, it will restart. Adjustment program will open and will lead you to the download. The File name is "AdjProg.exe" I hope this helps. Home Page :Epson L210 Reset Fix! page3 size: About Us Contact us Privacy Policy Epson L210 Reset Fix! page4 Size: How to Reset Epson L210 Ink Level. View Page 6 Epson L210: RESET PROGRAM ADJUSTMENT LEVEL OF INK to see if it works: Resetting ink cartridge read by the printer requires some work. To reset ink levels, open the folder where you found the file. Open the folder "AdjProg.exe", where the file is. Open the file "AdjProg.exe" by double-clicking on it. Click the button Accept. File Name: AdjProg.exe, Package Size: 5.25 MB, 100% Free Download. Adjustment Program Epson L210 65 Help. How to adjust the ink level: Start the Reset Program. Download the software package Reset. If you have a scanner, start scanning. Reset the ink level of ink cartridge. Here you can see your ink levels and can choose which level to reset. The fastest way to find out that the ink level is not reset is to do a scan. If you have 3da54e8ca3

https://goodforfans.com/upload/files/2022/06/ISZFh6Y8D4OGjr1XEdmg\_22\_2fd26383a80b55d82a1efedbb1a0c91f\_fil [e.pdf](https://goodforfans.com/upload/files/2022/06/ISZFh6Y8D4QGjr1XEdmg_22_2fd26383a80b55d82a1efedbb1a0c91f_file.pdf)

<https://marriagefox.com/mobile-bot-zoe-bot-testo-bot-nal/>

[https://myinfancy.com/upload/files/2022/06/6m7oGBE8cLZdc7blcNzd\\_22\\_5554fa9c5dfedd0e119031a20f38a78d\\_file.p](https://myinfancy.com/upload/files/2022/06/6m7oGBE8cLZdc7blcNzd_22_5554fa9c5dfedd0e119031a20f38a78d_file.pdf)

[df](https://myinfancy.com/upload/files/2022/06/6m7oGBE8cLZdc7blcNzd_22_5554fa9c5dfedd0e119031a20f38a78d_file.pdf)

<http://3.16.76.74/advert/babumoshai-bandookbaaz-720p-torrent-free/>

[https://kontribuo.com/wp-content/uploads/2022/06/Folder\\_Lock\\_761\\_Full\\_Keygen\\_Full\\_VersionSize8MB.pdf](https://kontribuo.com/wp-content/uploads/2022/06/Folder_Lock_761_Full_Keygen_Full_VersionSize8MB.pdf)

[http://resto-immo.ch/wp-content/uploads/2022/06/Poder\\_Secreto\\_Armindo\\_Abreu\\_Pdf\\_24.pdf](http://resto-immo.ch/wp-content/uploads/2022/06/Poder_Secreto_Armindo_Abreu_Pdf_24.pdf)

<https://postlistinn.is/wp-content/uploads/2022/06/aletjaid.pdf>

<https://www.pickupevent.com/crystal-clear-water-bahrain/>

<http://aiplgurugram.com/?p=12603>

[https://mevoydecasa.es/wp-content/uploads/2022/06/Photoshop\\_Cs6\\_Serial\\_Number\\_VERIFIED\\_Crack\\_12.pdf](https://mevoydecasa.es/wp-content/uploads/2022/06/Photoshop_Cs6_Serial_Number_VERIFIED_Crack_12.pdf) <https://zeecanine.com/autocad-2016-cracked-full-serial/>

<https://www.apbara.be/index.php/advert/spyhunter-4-codigo-de-activacion-gratis-hot/>

<http://medivail.com/wp-content/uploads/2022/06/darpar.pdf>

[https://www.ylforex.com/wp-content/uploads/2022/06/descargar\\_pro\\_tools\\_9\\_portable\\_para\\_pc\\_1\\_link\\_full.pdf](https://www.ylforex.com/wp-content/uploads/2022/06/descargar_pro_tools_9_portable_para_pc_1_link_full.pdf)

[https://prelifestyles.com/wp-content/uploads/2022/06/Need\\_For\\_Speed\\_Hot\\_Pursuit\\_2010\\_Torrent.pdf](https://prelifestyles.com/wp-content/uploads/2022/06/Need_For_Speed_Hot_Pursuit_2010_Torrent.pdf)

<http://solaceforwomen.com/?p=28817>

<http://www.xn--1mq674hzcau92k.com/archives/5208/>

<https://www.ylforex.com/wp-content/uploads/2022/06/darepin.pdf>

<https://tutorizone.com/wp-content/uploads/2022/06/modeand.pdf>

<https://damariuslovezanime.com/proshika-shabda-4-zip-serial-key-rar-file/>